## **9. try catch**

try catch try try Throw catch using namespace std; #include <iostream> #include <cmath> int main () { int a, b; cout << "Type a number: ";  $cin \gg a;$  cout << endl; try { if  $(a > 100)$  throw  $100$ ; if  $(a < 10)$  throw  $10$ ; throw  $a / 3$ ; } catch (int result) { cout << "Result is: " << result << endl;  $b = result + 1;$  } cout  $\ll$  "b contains: "  $\ll$  b  $\ll$  endl; cout << endl; // another example of exception use: char zero  $[]$  = "zero";  $char pair [] = "pair";$ char notprime  $[] = "not prime";$ char prime  $[] = "prime";$  try { if  $(a == 0)$  throw zero; if  $((a / 2) * 2 == a)$  throw pair;

```
for (int i = 3; i \leq sqrt (a); i++)
       {
         if ((a / i) * i == a) throw notprime;
       }
       throw prime;
    }
    catch (char *conclusion)
    {
       cout << "The number you typed is "<< conclusion << endl;
    }
    cout << endl;
    return 0;
}
```
From: <https://junwu.nptu.edu.tw/dokuwiki/> - Jun Wu

**CSIE, NPTU**

Permanent link: **<https://junwu.nptu.edu.tw/dokuwiki/doku.php?id=cpp:trycatch>**

Last update: **2019/07/02 15:01**

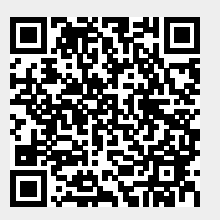